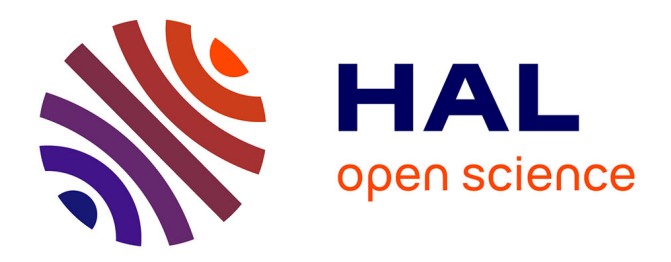

# **Études de l'influence du solveur CFD sur les résultats de l'optimisation de forme d'un échangeur**

Franck Mastrippolito, Zhihao Ding, Frédéric Ducros, Stéphane Aubert

### **To cite this version:**

Franck Mastrippolito, Zhihao Ding, Frédéric Ducros, Stéphane Aubert. Études de l'influence du solveur CFD sur les résultats de l'optimisation de forme d'un échangeur. 27eme Congrés de la Société Française de Thermique, Jun 2019, Nantes, France. hal-03180709

# **HAL Id: hal-03180709 <https://hal.science/hal-03180709>**

Submitted on 25 Mar 2021

**HAL** is a multi-disciplinary open access archive for the deposit and dissemination of scientific research documents, whether they are published or not. The documents may come from teaching and research institutions in France or abroad, or from public or private research centers.

L'archive ouverte pluridisciplinaire **HAL**, est destinée au dépôt et à la diffusion de documents scientifiques de niveau recherche, publiés ou non, émanant des établissements d'enseignement et de recherche français ou étrangers, des laboratoires publics ou privés.

# Études de l'influence du solveur CFD sur les résultats de l'optimisation de forme d'un échangeur

### Franck MASTRIPPOLITO<sup>12</sup><sup>∗</sup>, Zhihao DING<sup>2</sup>, Frédéric DUCROS<sup>2</sup>, Stéphane  $A \mathbf{U}$ BERT<sup>1</sup>

 $1$ Univ. Lyon, Ecole Centrale de Lyon, Laboratoire de Mécanique des Fluides et d'Acoustique UMR5509, Lyon, F-69134, France

<sup>2</sup>Univ. Grenoble Alpes, CEA, LITEN, DTBH, Laboratoire Échangeurs et Réacteurs, F-38000 Grenoble, France

∗(auteur correspondant : franck.mastrippolito@doctorant.ec-lyon.fr)

Résumé - Le choix du solveur CFD influence les résultats des simulations réalisées mais peut également impacter les résultats d'un processus d'optimisation. Cette étude compare le comportement des solveurs *Code Saturne* et ANSYS<sup>®</sup> Fluent dans le cadre d'une optimisation de la forme d'une ailette trapézoï dale. Les résultats mettent en évidence un écart maximum de 5% entre les évaluations des deux solveurs. Toutefois, les individus optimaux différent. Cela semble principalement causé par une réponse différente des solveurs dans une région de l'espace des paramètres. Celle-ci modifie la courbure de la surface de réponse et déplace ainsi le bassin d'attraction des formes optimales.

#### Nomenclature

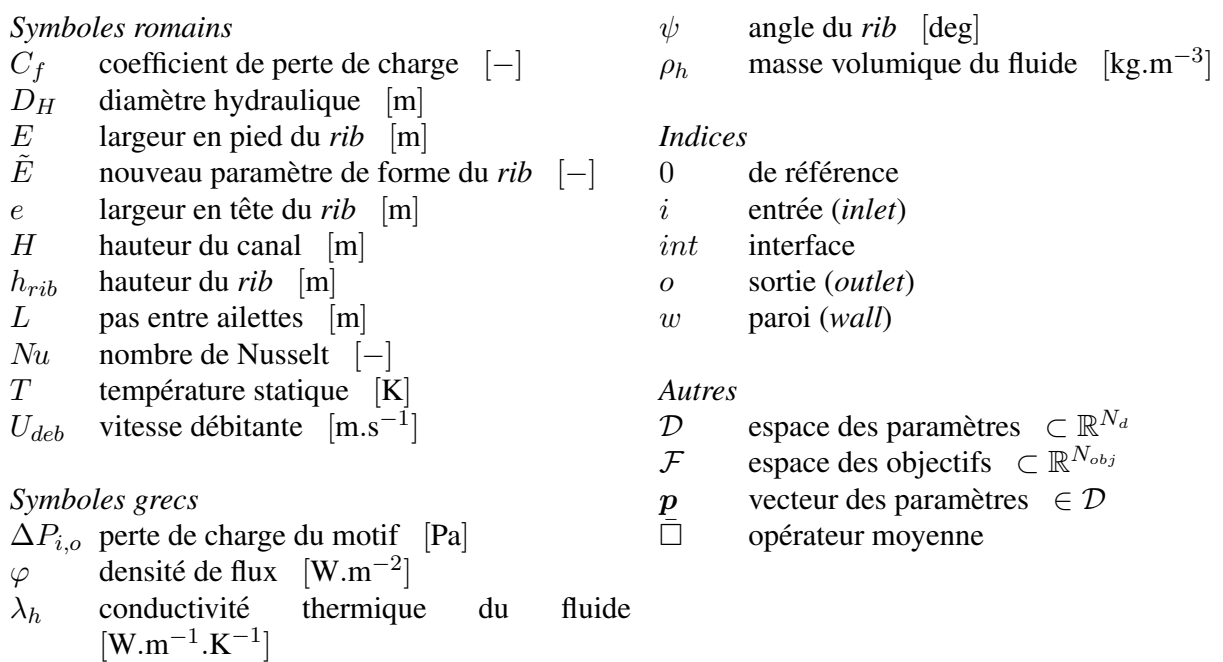

# 1. Introduction

Les échangeurs de chaleur sont utilisés pour de nombreuses applications industrielles comme la production d'électricité (d'origine nucléaire, fossile ou renouvelable), les procédés, les transports (automobile, naval, aviation militaire ou civile), la cryogénie ou même le conditionnement d'air. Des ailettes sont souvent utilisées à l'échelle locale pour intensifier le transfert thermique [1, 2]. Des études ont montré que leur forme influence fortement le comportement thermo-hydraulique de l'ensemble de l'echangeur [2, 3]. L'optimisation des performances d'un ´ échangeur passe généralement par l'optimisation de la forme de ces ailettes. Pour cela, il est maintenant habituel d'avoir recours à un solveur de mécanique des fluides numérique (CFD) associé à des méthodes de métamodélisation et des algorithmes génétiques [4, 5, 6].

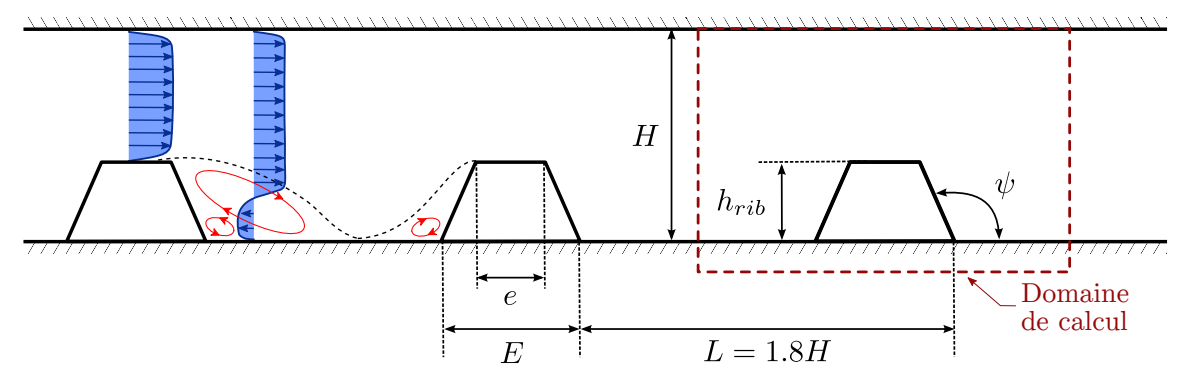

Figure 1 : *Dimensions des* ribs *et topologie typique de l'ecoulement ´*

Toutefois, il faut garder à l'esprit que l'optimisation n'est réalisée qu'au sens du modèle utilisé qui reste une approximation de la réalité. Il semble donc raisonnable d'estimer que les résultats de l'optimisation sont dépendants du modèle et *a fortiori* du choix du solveur CFD. En effet, à configurations égales (modèle de turbulence, schéma de convection,...) les implémentations propres à chaque code peuvent conduire à des résultats sensiblement différents.

Ce travail s'intéresse à l'optimisation de la forme d'une ailette trapézoï dale *(rib)* utilisée pour intensifier le transfert thermique dans un canal. Les résultats de l'optimisation obtenus à partir des solveurs CFD *Code Saturne* (EDF R&D) et ANSYS<sup>®</sup> Fluent (Release 19.0) sont comparés afin d'en évaluer l'influence dans le processus d'optimisation. La mise en donnée des simulations est présentée dans la Section 2 et la méthode d'optimisation est résumée dans la Section 3. Les résultats des deux optimisations sont enfin comparés dans la Section 4.

### 2. Modélisation numérique

#### 2.1. Géométrie et maillage

Comme l'illustre la Figure 1, un canal en deux dimensions de hauteur  $H$  est considéré. Les *ribs* sont positionnés sur la paroi inférieure et la paroi supérieure est laissée lisse. Ils ont une section trapézoï dale définie par la hauteur  $h_{rib}$ , la largeur en pied E et la largeur en tête  $e$ . L'angle  $\psi$  est utilisé pour l'analyse des résultats car plus représentatif de la forme. Les *ribs* se répètent le long du canal avec un pas  $L$ . Le domaine solide est également considéré (en gris sur la Figure  $2(a)$ ) avec une épaisseur de plaque constante égale à  $0.05H$ . L'objectif étant d'optimiser la forme de ce *rib*, une plage de variation pour chaque parametre de la section est ` de´finie, la hauteur du canal et le pas entre *ribs* restant constants :

$$
H = 1
$$
 (1)  $e/2H \in \left[0.05 \frac{L}{2H}; 0.7 \frac{L}{2H}\right]$  (4)

$$
L/H = 1.8 \t(2) h_{rib}/H \in [0.05; 0.3] \t(3) \tE/2H \in \left[0.9 \frac{e}{2H}; 0.8 \frac{L}{2H}\right]
$$
 (5)

La géométrie étant périodique, le domaine de calcul se limite à un unique motif de longueur  $L$ , comme indiqué par la ligne discontinue rouge de la Figure 1. Il se compose d'une partie fluide (air) et d'une partie solide (acier). Le maillage utilisé, visible sur la Figure 2(b), est nonstructuré *Bas-Reynolds*. Le premier point de calcul se trouve dans la sous-couche visqueuse. Une étude de sensibilité en maillage a mis en évidence que la taille des cellules au centre de l'écoulement impacte peu les résultats. Les maillages sont constitués d'environ 130 000 cellules, à majorité quadrangulaires. Les temps de calcul varient en fonction des solveurs : 8 heures sur 32 processeurs pour *Code\_Saturne* et 4 heures sur 8 processeurs pour ANSYS<sup>®</sup> Fluent.

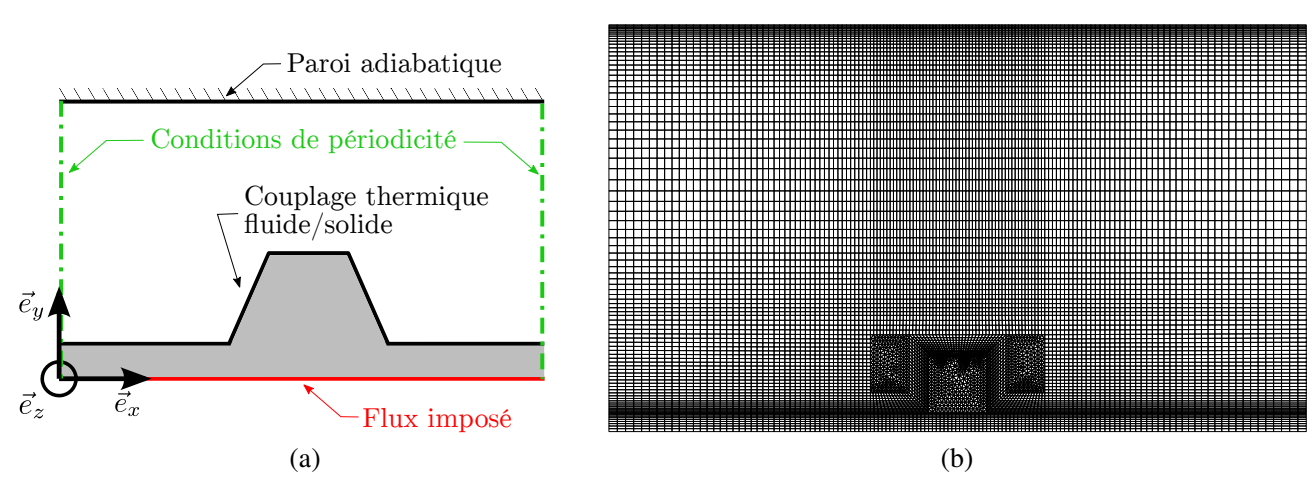

Figure 2 : *(a) Conditions appliquees aux limites du domaine de calcul. - (b) Exemple de maillage. ´*

#### 2.2. Écoulement et propriétés physiques

La simulation est réalisée en similitude. Les propriétés sont donc normalisées en conséquence. On suppose que la température est un scalaire passif. On se place à une vitesse de l'écoulement de référence, à une masse volumique du fluide et à une capacité thermique massique égales à l'unité. La viscosité et la conductivité thermique du fluide sont définies telles que la similitude pour les nombres de Reynolds et de Prandtl soit assurée. Le nombre de Reynolds, fixé à 20 000, est défini par rapport au diamètre hydraulique  $D_H = 2H$  et à la vitesse de référence. Le nombre de Prandtl est fixé à 0.7. Les propriétés du solide sont normalisées et respectent le même ratio solide/fluide que les propriétés réelles.

#### 2.3. Conditions aux limites et turbulence

La Figure 2(a) résume les conditions aux limites appliquées au domaine de calcul. La paroi inférieure (en rouge) est soumise à une densité de flux de chaleur égale à  $\varphi = 1$  W.m<sup>-2</sup> .Une condition d'adhérence est appliquée à la paroi supérieure et à l'interface. La modélisation de la turbulence repose sur le modèle  $k - \omega$  SST [7] sans loi de paroi. La modélisation des flux thermiques turbulents repose sur un nombre de Prandtl turbulent fixé à 1.

#### 2.4. Spécificités de chaque solveur

Bien que la comparaison entre les deux solveurs implique des mises en données les plus proches possibles, certains réglages sont spécifiques à chacun, notamment au niveau des conditions aux limites et des paramètres numériques.

# *2.4.1. Conditions aux limites*

*Code Saturne*. Le couplage thermique entre le fluide et le solide repose sur une formulation monolithique assurant la conservation du flux de chaleur et la continuité de la température. *Code Saturne* étant un code volumes finis dont les grandeurs sont résolues au centre des cellules, il nécessite une cellule en trois dimensions. Les simulations 2D sont possibles en ne considérant qu'une seule cellule, de dimension égale à l'unité, dans la direction  $\vec{e}_z$  et en appliquant des conditions de symetrie aux faces. ´

ANSYS<sup>®</sup> Fluent. Le couplage thermique est réalisé via l'option Conjugate Heat Transfer. Contrairement à *Code Saturne*, il est possible de réaliser un calcul réellement en deux dimensions : la cellule est une surface. Le maillage a donc été légèrement modifié.

#### *2.4.2. Parametres num ` eriques ´*

*Code Saturne.* Bien que la simulation cherche à reproduire un comportement stationnaire, le calcul est réalisé en utilisant un schéma temporel instationnaire pour des questions de stabilité. Le pas de temps, constant en temps et espace, est pris égal à  $0.005$  s. Il a été déterminé afin d'assurer que le nombre de CFL (Courant-Friedrichs–Lewy) soit inférieur à 10. Le nombre de pas de temps est fixé de sorte à atteindre un état stationnaire. Les termes convectifs, pour toutes les équations, sont traités par un schéma spatial centré. Les gradients sont calculés par une méthode itérative. Un algorithme SIMPLEC est utilisé pour le couplage vitesse-pression.

ANSYS<sup>®</sup> Fluent. La simulation est réalisée avec une schéma temporel stationnaire. Le couplage pression/vitesse repose sur un algorithme *Coupled*. Les termes convectifs sont traites par ´ un schéma spatial de ROE décentré amont (*upwind*) de second ordre. Les gradients sont calculés grâce à une méthode Green-Gauss Cell Based.

#### 2.5. Post-traitement des résultats

L'optimisation repose sur des fonctions scalaires. Il est donc important d'extraire pour chaque simulation des grandeurs représentatives du comportement thermohydraulique : le nombre de Nusselt et le coefficient de perte de charge. Ils se calculent comme :

$$
Nu = \frac{\varphi D_H}{\lambda_h \left(\bar{T}_w - \frac{1}{2}\left(\bar{T}_i + \bar{T}_o\right)\right)} \tag{6}
$$
\n
$$
C_f = \frac{\Delta P_{i,o}}{0.5\rho_h U_{deb}^2} \frac{D_H}{L} \tag{7}
$$

 $\varphi$  et  $\bar{T}_w$  représentent la densité de flux imposée et la température moyenne (pondération surfacique) évalués au niveau de la paroi inférieure du solide.  $\bar{T}_i$  et  $\bar{T}_o$  sont les températures débitantes moyennes (pondération par le débit masse) en entrée et sortie du motif et  $\lambda_h$  la conductivité thermique du fluide. La contribution de la conduction dans la plaque est incluse dans le nombre de Nusselt.  $\Delta P_{i,o}$  est la variation de pression entre l'entrée, la sortie et  $U_{deb}$  la vitesse débitante et  $\rho_h$  la masse volumique. Les performances sont normalisées par des valeurs de référence ( $Nu_0$ ) et  $C_{f0}$ ) issues d'une simulation d'un canal lisse dans les mêmes conditions, avec  $Nu_0 = 43.3$  et  $C_{f0} = 0.007$ .

# 3. Problème d'optimisation et résolution

On cherche dans ces travaux à maximiser le transfert thermique, exprimé au travers du nombre de Nusselt, tout en minimisant le coefficient de perte de charge. Pour cela, la forme du *rib* est paramétrée. Mathématiquement ce problème s'écrit :

$$
\min_{\mathbf{p}\in\mathbb{R}^3} \qquad -Nu(\mathbf{p})/Nu_0 \qquad (8) \qquad \text{sachant} \qquad h_{rib}/H \in [0.05, 0.3] \qquad (10)
$$

$$
\min_{\mathbf{p}\in\mathbb{R}^3} \qquad C_f(\mathbf{p})/C_{f0} \qquad \qquad (9) \qquad \qquad e/2H \in [0.045; 0.63] \qquad (11)
$$

 $\tilde{E} \in [0; 1]$  (12)

avec  $p = (h_{rib}, e, \tilde{E})$ . Le changement de paramètre de  $E$  pour  $\tilde{E}$ , définit comme :

$$
\tilde{E} = \frac{0.9 \frac{e}{2H} - \frac{E}{2H}}{0.9 \frac{e}{2H} - 0.72} \quad \in [0; 1]
$$
\n(13)

permet d'assurer la robustesse des méthodes mathématiques. Le problème est défini dans un espace des objectifs à deux dimensions  $\mathcal{F} = \{Nu/Nu_0, C_f/C_{f0}\}\$ et un espace des paramètres à trois dimensions  $\mathcal{D} = \{p \mid \text{Eqns. } (10-12)\}\.$  Sa solution, le *front de Pareto*, est une ou plusieurs lignes dans  $\mathcal{F}$ . C'est le meilleur compromis possible entre les deux objectifs, améliorer la valeur d'un des deux entraînant la dégradation de l'autre.

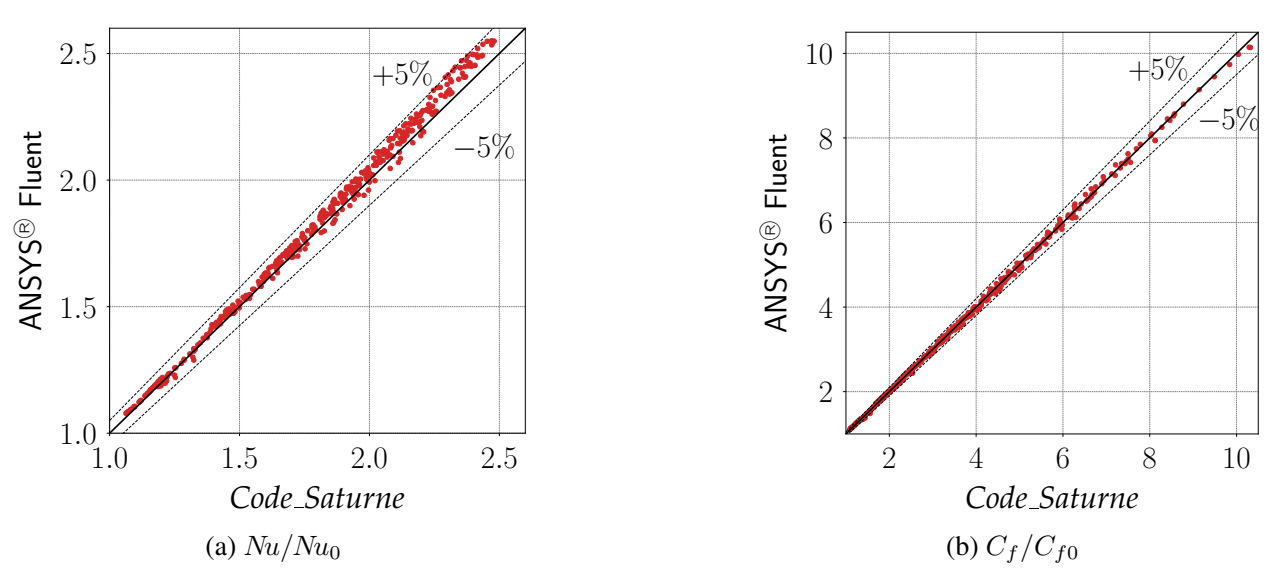

Figure 3: *Comparaison des 441 observations évaluées grâce à ANSYS<sup>®</sup> Fluent en fonction des observation* évaluées par grâce à Code Saturne pour  $Nu/Nu_0$  (a) et  $C_f/C_{f0}$  (b). Les variations à  $\pm 5\%$  sont *indiquées par les lignes pointillées.* 

Conformément à de précédents travaux [4], le problème d'optimisation est résolu en combinant l'algorithme génétique NSGA-II à des métamodèles de krigeage alimentés par les solveurs CFD. Un plan d'expériences de 441 observations est utilisé dans la présente étude. Il repose sur une discrétisation de  $D$  décrivant l'espace des paramètres de manière contrôlée et assurant une bonne qualité des métamodèles construits.

# 4. Résultats

Les 441 observations du plan d'expériences sont évaluées avec les deux solveurs. Deux couples de métamodèles (un pour chaque solveur) sont alors construits. Les métamodèles sont utilisés pour alimenter le NSGA-II et déterminer le front de Pareto du problème précédemment.

#### 4.1. Comparaison des plans d'expériences et des métamodèles

La Figure 3 compare les évaluations des 441 observations effectuées par les deux solveurs. L'écart entre toutes les observations est compris entre  $\pm 5\%$ . Les écarts moyens pour le nombre de Nusselt et le coefficient de perte de charge sont respectivement de 1.67% et 0.94%. Les deux solveurs fournissent donc une évaluation similaire pour  $C_f / C_{f0}$  mais les résultats d'ANSYS<sup>®</sup> Fluent surestiment légèrement  $Nu/Nu_0$  par rapport à ceux de Code Saturne, plus particulièrement quand celui-ci est élevé. Ces résultats permettent d'envisager que le changement de solveur ait peu d'influence sur l'évaluation des observations et sur la construction des métamodèles.

#### 4.2. Analyse des résultats de l'optimisation

Les résultats de l'optimisation sont représentés sur la Figure 4. Les deux fronts de Pareto, visibles sur la Figure  $4(a)$ , sont relativement semblables. On y remarque la légère surestimation du nombre de Nusselt donnée par ANSYS<sup>®</sup> Fluent. Toutefois, comme le montre la Figure 4(b), la distribution des individus optimaux dans l'espace des paramètres est très différente. Ce changement de topologie concerne d'abord les groupes pour lesquels  $h_{rib}/H = 0.3$ , qui sont moins étendus que pour les résultats *Code Saturne* et avec des angles  $\psi$  plus importants. Ensuite, bien qu'ayant une variation de  $h_{rib}/H$  et de  $e/2H$  semblable, les formes des individus définis par

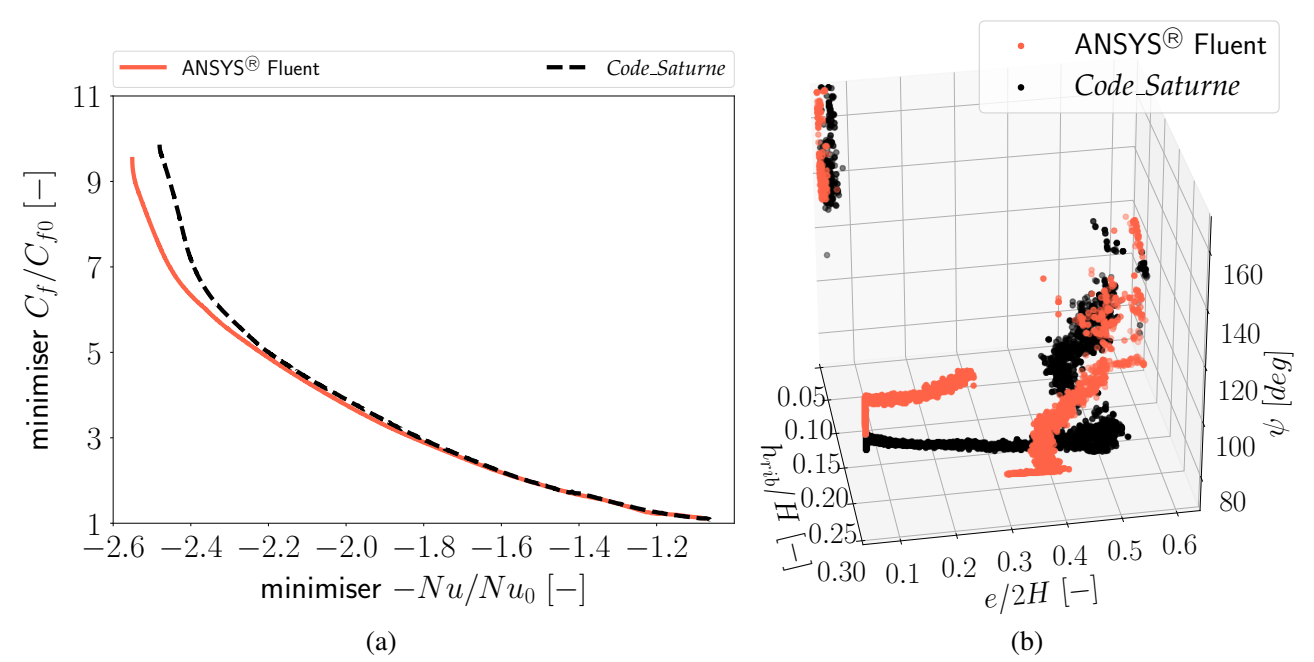

Figure 4 : *Resultats de l'optimisation. (a) Front de Pareto - (b) Distribution des individus dans l'espace ´ des parametres. `*

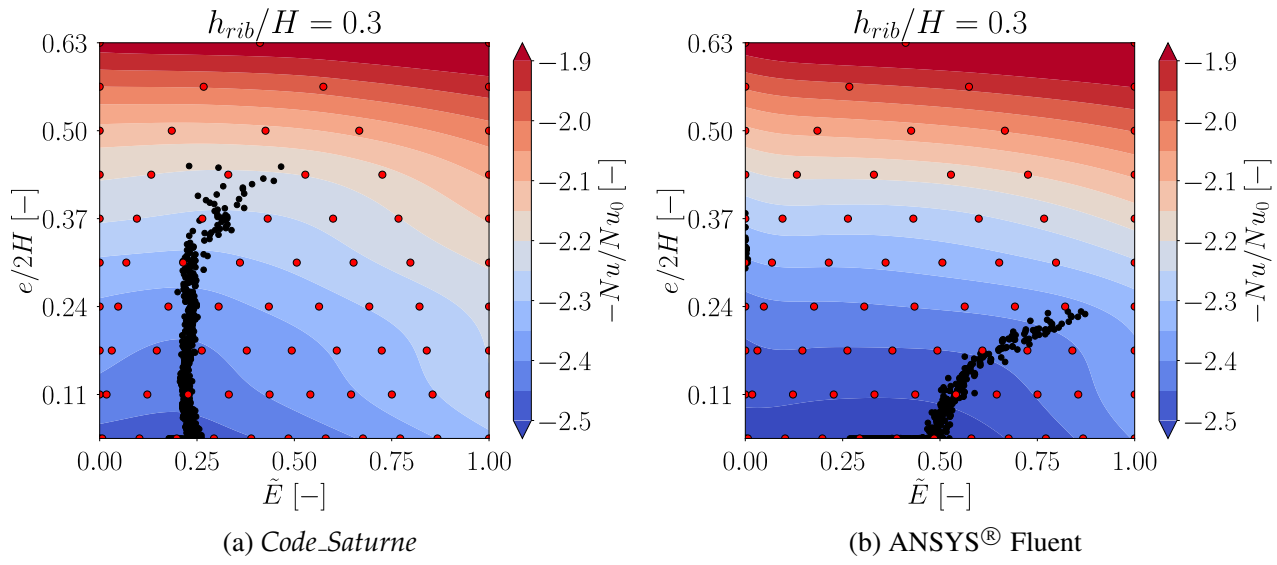

Figure 5 : *Courbes de niveaux des surfaces de réponse lorsque*  $h_{rib}/H = 0.3$  *pour le nombre de Nusselt pour les simulations réalisées par Code\_Saturne (à gauche) et les simulations réalisées par ANSYS<sup>®</sup> Fluent (à droite). Les points rouges identifient la position des observations du plan d'expériences et les points noirs celle des individus optimaux.*

 $e/2H > 0.4$  sont caractérisées par des angles minimaux (équivalents à  $\dot{E} = 0$ ) pour les résultats ANSYS<sup>®</sup> Fluent, alors qu'ils sont aux alentours de 120 deg dans l'optimisation reposant sur les simulations *Code Saturne*.

Afin de comprendre cette différence de résultats, surprenante à la vue du bon accord des évaluations des observations, les courbes de niveaux du nombre de Nusselt lorsque  $h_{rib}/H =$ 0.3 sont représentées sur la Figure 5 pour les métamodèles issus de deux solveurs. Dans le cas de *Code Saturne*, la zone de minima est localisée autour de  $e/2H = 0.045$  et  $\overline{E} \le 0.3$  et une ligne de "crête" rectiligne y démarrant est visible. Au contraire, dans l'autre cas, la zone de minima est plus étendue et la "crête" suivie par les individus optimaux est caractérisée par des valeurs plus importantes de  $\tilde{E}$ . Ainsi pour des *ribs* ayant une hauteur maximale et une largeur en tête

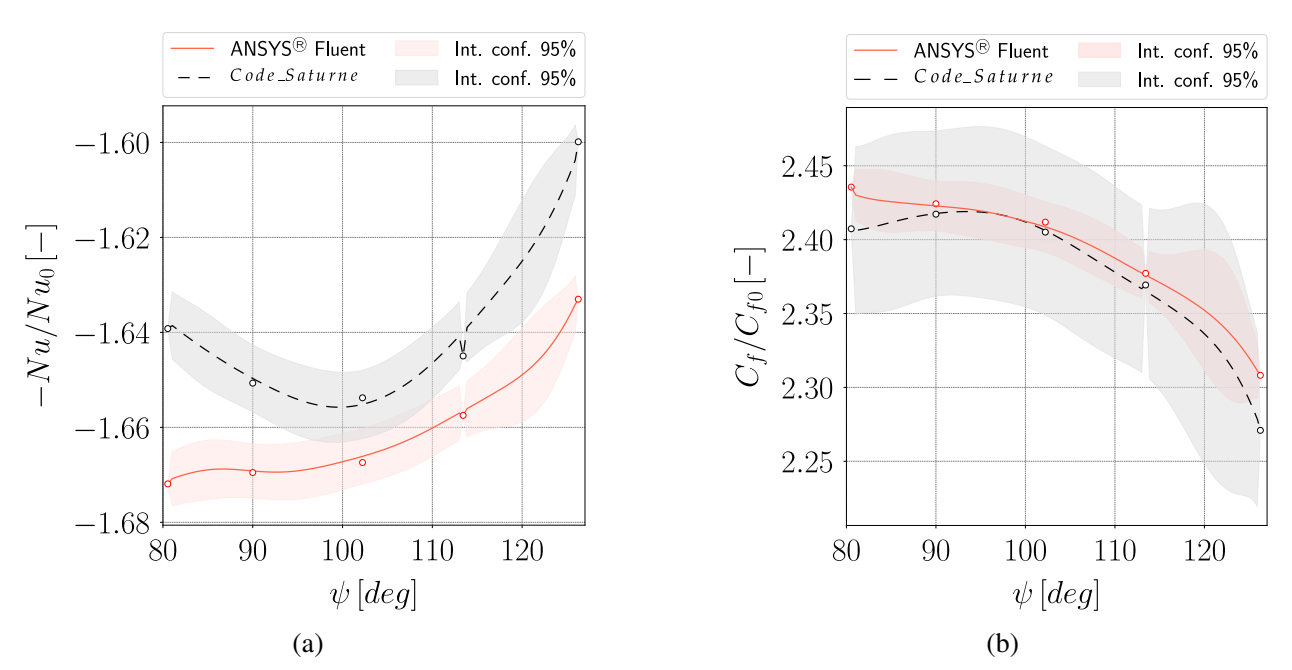

Figure 6 : *Évolution des valeurs des objectifs pour*  $h_{rib}/H = 0.15$  *et*  $e/2H = 0.5$  *en fonction de*  $\psi$  *pour* Code Saturne (noir pointillés) et ANSYS<sup>®</sup> Fluent (rouge). Les zones pleines correspondent aux inter*valles de confiance a 95% du m ` etamod ´ ele et les points indiquent les observations du plan d'exp ` eriences. ´*

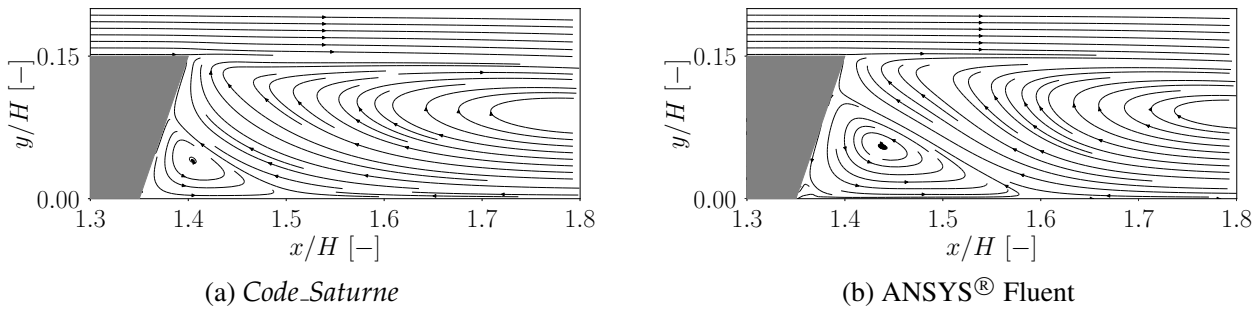

Figure 7 : *Lignes de courant en aval du* rib *défini par*  $h_{rib}/H = 0.15$ ,  $e/2H = 0.5$  *et*  $\psi = 84$  *deg. La recirculation de coin de la simulation Code Saturne* (a) est plus petite que celle obtenue avec ANSYS<sup>®</sup> *Fluent (b).*

minimale,  $ANSYS^{\circledR}$  Fluent a tendance à estimer que le nombre de Nusselt est peu dépendant de l'angle  $\psi$  ce qui se traduit par l'apparition d'un plateau en fonction de  $\tilde{E}$ .

Les individus de chacune des populations optimales caractérisés par  $e/2H > 0.4$  sont confondus si ils sont projetés sur le plan  $(h_{rib}/H, e/2H)$ . Ainsi la différence essentielle entre les deux populations est principalement due à l'angle  $\psi$  du *rib*. Pour une géométrie symptomatique, caractérisée par  $h_{rib}/H = 0.15$  et  $e/2H = 0.5$ , l'évolution des profils des objectifs en fonction de  $\psi$  est représentée sur la Figure 6. Les valeurs des objectifs prédits par les métamodèles ANSYS<sup>®</sup> Fluent ont des variations monotones lorsque l'angle augmente, alors que pour les métamodèles Code\_Saturne un changement de pente est visible entre 90 deg et 100 deg. Le comportement de  $C_f/C_{f0}$  peut être considéré comme similaire entre les deux solveurs car les intervalles de confiance sont étendus et la différence pour  $\psi = 80$  deg est inférieure à 1.5%. Les résultats obtenus avec ANSYS<sup>®</sup> Fluent tendent à considérer des *ribs* optimaux thermiquement pour un angle de 80 deg contre 100 deg pour *Code Saturne*. Ceci est cohérent avec les distributions observées dans l'espace des paramètres. Bien que les variations du nombre de Nusselt et du coefficient de perte de charge soient inférieures à  $2\%$ , elles ont un impact important sur les résultats de l'optimisation car elles décalent la zone de minima. La Figure 7 compare les

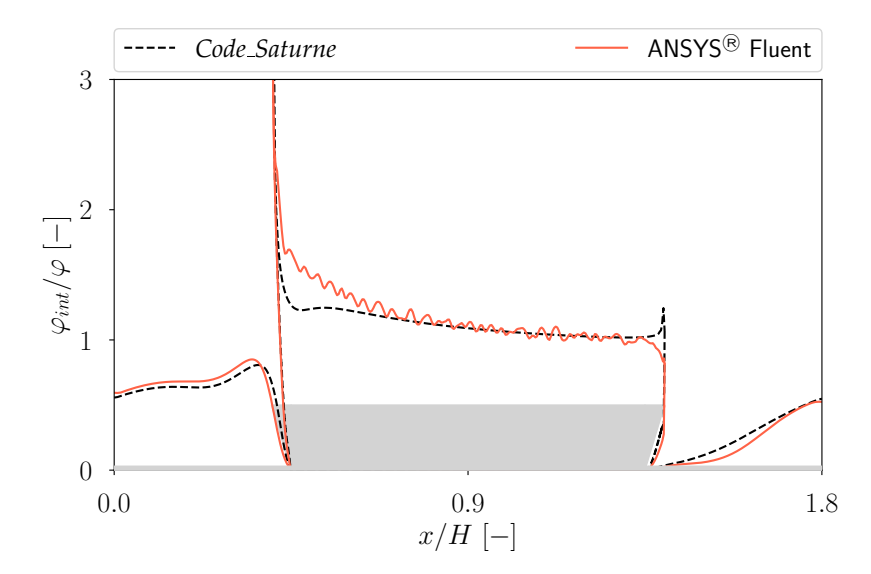

Figure 8 : *Densite de ´ flux echang ´ ee (normalis ´ ee par la densit ´ e de ´ flux imposee) le long de l'interface ´ pour* Code Saturne (noir pointillés) et pour ANSYS® Fluent (rouge). Le rib est représenté en gris. L'or*donnée est tronquée à une valeur de 3 pour plus de lisibilité, la valeur maximale étant d'environ 8.* 

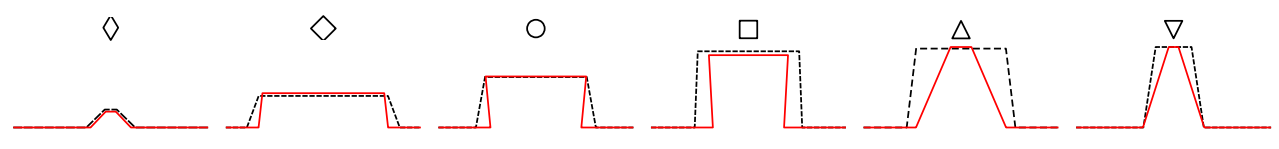

Figure 9 : *Comparaison des formes de* ribs *obtenues suite a l'optimisation ` Code Saturne (noir pointillés)* et à partir des simulations  $ANSYS^{\circledR}$  Fluent (rouge).

lignes de courant en aval du *rib* pour la forme  $h_{rib}/H = 0.15$ ,  $e/2H = 0.5$  et  $\psi = 84$  deg pour les deux solveurs. La recirculation dans le coin issue de la simulation *Code Saturne* est plus petite que celle obtenue avec la simulation  $ANSYS^{\circledR}$  Fluent. C'est une explication probable de la différence d'estimation de  $Nu/Nu_0$ . En effet, cette recirculation tend à entraîner le fluide depuis la paroi vers le cœur de l'écoulement. L'augmentation de sa taille conduit donc à intensifier le transfert thermique [1]. Cette différence de taille pourrait provenir des schémas spatiaux différents (centré et *upwind* de second ordre) ou des différences d'implémentation des modèles.

Comme le montre la Figure 8, l'évolution de la densité de flux échangée à l'interface fluide/solide est également différente pour les deux solveurs. L'influence de la taille de la recirculation est visible sur la surface latérale aval du *rib* ( $x/H = 1.35$ ), avec une densité de flux plus importante pour la simulation réalisée avec ANSYS<sup>®</sup> Fluent (en rouge). Le pic de densité de flux en amont du *rib* est la conséquence d'une vitesse importante au niveau de l'arête. Sur la surface supérieure du *rib*, la densité de flux échangée issue de la simulation Code Saturne est moins importante que celle obtenue avec la simulation ANSYS® Fluent. En effet, ANSYS® Fluent prédit dans cette zone une vitesse plus importante. Les oscillations visibles sur l'évolution de  $\psi_{int}/\varphi$  pour la simulation ANSYS<sup>®</sup> Fluent semblent vraisemblablement d'origine numérique.

# 5. Conclusions

Bien que l'analyse globale de l'écart de résultats entre les observations soit très satisfaisante, la comparaison des solveurs a mis en évidence une différence du résultat de l'optimisation. Toutefois, si l'on observe un nombre fini de formes representative issues des deux optimisations sur ´ la Figure 9, on remarque que les mêmes tendances sont prédites. En effet, les formes maximisant le transfert  $(\nabla)$  sont hautes et étroites puis plus larges et moins hautes ( $\circ$ ). Les formes les plus petites sont celles qui génèrent le moins de perte de charge  $(\Diamond)$ . Les deux paramètres

important sont la hauteur du *rib*  $(h_{rib})$  et la largeur en pied  $(E)$ . Cette différence des résultats met en évidence le rôle important du solveur CFD et la nécessité de réaliser des validations expérimentales pour vérifier les résultats de l'optimisation.

#### **Références**

- [1] A. Keshmiri, K. Osman, S. Benhamadouche and N. Shokri. Assessment of advanced RANS models against large eddy simulation and experimental data in the investigation of ribbed passages with passive heat transfer. *Numer. Heat Tr. A-Appl.* (2016) 1–15.
- [2] L. Wang and B. Sunden, B.n. Experimental investigation of local heat transfer in a square duct with various-shaped ribs. *Heat Mass Transfer*, 43 8 (2007) 759.
- [3] K. M. Kim, B. S. Kim, D. H. Lee, H. Moon and H. H. Cho. Optimal design of transverse ribs in tubes for thermal performance enhancement. *Energy*, 35 6 (2010) 2400–2406.
- [4] F. Mastrippolito, S. Aubert, F. Ducros, M. Ferrand and J.-F. Fourmigue. Optimisation de forme multiobjectif d'un échangeur à plaques : approche multiéchelle. *26<sup>ème</sup> Congrès de la SFT*, 29 *mai-1 juin 2018, Pau, France* (2018).
- [5] J. Wen, H. Yang, X. Tong, K. Li, S. Wang and Y. Li. Optimization investigation on configuration parameters of serrated fin in plate-fin heat exchanger using genetic algorithm. *Int. J. Therm. Sci.*, 101 (2016) 116 – 125.
- [6] C. Liu, W. Bu and D. Xu. Multi-objective shape optimization of a plate-fin heat exchanger using CFD and multi-objective genetic algorithm. *Int. J. Heat Mass Transfer*, 111 (2017) 65 – 82.
- [7] F. R. Menter. Two-equation eddy-viscosity turbulence models for engineering applications. *AIAA journal*, 32 8 (1994) 1598–1605.

#### **Remerciements**

Les auteurs tiennent à remercier Valeo Thermal Systems BG qui a co-financé une partie de ces travaux et expriment leur profonde gratitude aux équipes de EDF R&D pour leur aide dans l'utilisation de *Code Saturne*.